Range limits and correlation on input parameters estimated from the data were included in the models to construct a virtual cohort with population-specific pharmacokinetic parameters.

- The 8 recommended dosing regimens with conventional or loading dose with post-SHIFT dosing, as defined in Table 2, were simulated.
- MCS was performed to generate drug concentration profiles for each regimen in a different group of 5,000 virtual patients.

- The PTA was evaluated by the average daily area under the total serum levofloxacin concentration time curve (AUC<sub>24h</sub>) of  $\geq 50$  to the minimum inhibitory concentration (MIC) of 2 mg/L (MIC for sensitive *Streptococcus pneumoniae*) for the first 72 hours of therapy. [9-11]
- The optimal regimen was defined as occurring when  $\geq$  90% of 5,000 virtual patients reached the PTA target with the lowest daily doses to minimize the risk of toxicity.
- Levofloxacin is extensively used as empirical and directed therapy for infections in critically ill patients due to its activity against common Gram positive pathogens including *Streptococcus pneumoniae* and many Gram negative organisms.[1]
- A levofloxacin dose of 500 mg q 48 hours has been recommended for patients receiving continuous RRT [2], however levofloxacin pharmacokinetic (PK) data in SHIFT do not exist.
- SHIFT is a daily 8-10 hour renal replacement therapy (RRT) for treating acute kidney injury in critically ill patients.
- Current antibiotic dosing regimens often result in subtherapeutic concentrations in critically ill patients. [3]
- Monte Carlo Simulation (MCS) was used to determine optimal antibiotic doses in patients with other RRT modalities except SHIFT RRT. [4]
- Precise levofloxacin dosing is important because at higher levofloxacin doses cardio- and neurotoxicity have been reported and dosage reduction in renal disease patients is recommended.[5,6]

## • Mean levofloxacin clearance and half-life were  $4.39<sub>±</sub>1.1$  L/h and  $16.74<sub>±</sub>6$  h during SHIFT RRT. CRRT clearance and non-renal clearance were 2.91+0.9 L/h and 1.48+0.7 L/h,

• Proper dosing recommendations of levofloxacin for *S. pneumoniae* infections in critically ill patients receiving SHIFT RRT is needed.

## **Introduction**

## **Methods**

## **Discussion/Conclusion**

**Figure 2.** PTA of Selected Levofloxacin Regimens at Different MICs in Patients Receiving 10- Hour Late SHIFT Hemodialysis.

## **References**

- 1. Malone RS, et al. *Antimicrob Agents Chemother*. 2001; 45(10): 2949-54.
- 2. Aronoff GR, et al Drug Prescribing in Renal Failure : Dosing Guidelines for Adults. Philadelphia, Pa. :American College of Physicians, 2007. Print.
- 3. Seyler L, et al. *Crit Care*. 2011; 15(3):R137.
- 4. Goldstein S, et al. *Pediatr Nephrol. 2001; 16:* 1015-8.
- 5. Lannini PB. *Expert Opin Drug Safety*. 2002; 1(2): 121-8.
- 6. Lui HH. *Drug Saf*. 2010; 33(5): 353-69.
- 7. Hansen E, et al. *Intensive Care Med*. 2001; 27: 371-5.
- 8. Guenter SG, et al. *Pharmacotherapy*. 2002; 22(2): 175-83.
- 9. Clinical and Laboratory Standards Institute. Wayne, PA:*CLSI*;2014.
- 10. Forrest A, et al. *Antimicrob Agents Chemother*. 1993; 37(5): 1073-81.
- 11. Craig WA. *Clin Infect Dis.* 1998;26(1):1-10.

To use Monte Carlo Simulation to determine appropriate levofloxacin doses for *Streptococcus pneumoniae* infections in critically ill patients with SHIFT RRT.

*<sup>1</sup>Department of Clinical Pharmacy, College of Pharmacy, University of Michigan, Ann Arbor, MI, USA*

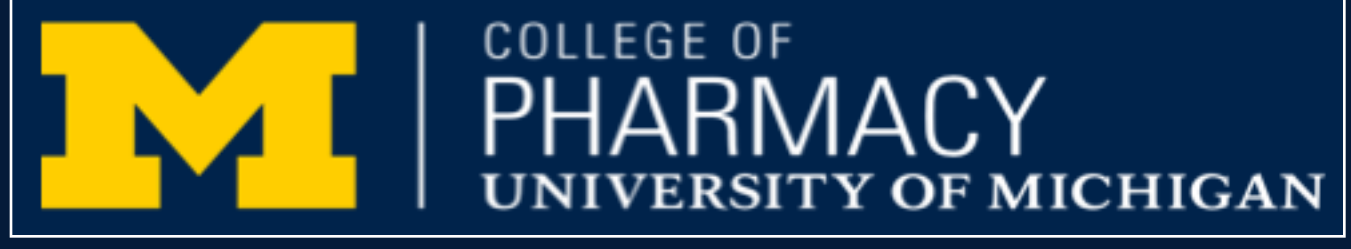

*<sup>2</sup>Faculty of Pharmacy, Siam University, Bangkok, Thailand*

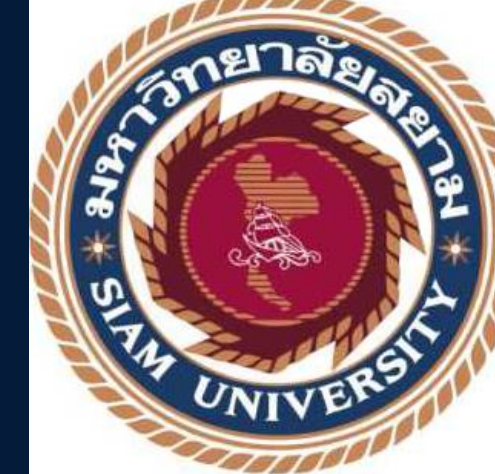

# **Monte Carlo Simulations to Determine Optimal Levofloxacin Regimens for**  *Streptococcus pneumoniae* **Infections in Patients Receiving SHIFT Renal Replacement Therapy**

Chaijamorn W<sup>1,2</sup>, Lewis SJ<sup>1</sup>, Shaw AR<sup>1</sup>, Gharibian KN<sup>1</sup>, Mueller BA<sup>1</sup>

# **Objective**

#### **Mathematical PK Model Development**

- Demographic and PK parameters and associated variability from previously published levofloxacin studies in critically ill patients were collated to develop models for virtual patients receiving four common daily SHIFT RRT. [Table 1]
- A one compartment PK model with first order elimination and daily 8- or 10-hour SHIFT RRT was created to predict levofloxacin deposition for 72 hours of initial therapy.
- Four different SHIFT RRT regimens were modelled to be instituted either at the beginning of (early SHIFT) or 14-16 hours after levofloxacin administration (late SHIFT) to ensure a broad range of clinical scenarios and to assess the effect of time of SHIFT in relation to levofloxacin dose. [Figure 1]
- **Figure 1.** Daily SHIFT RRT Settings Occurring at 2 Different Times Relative to Levofloxacin Dose

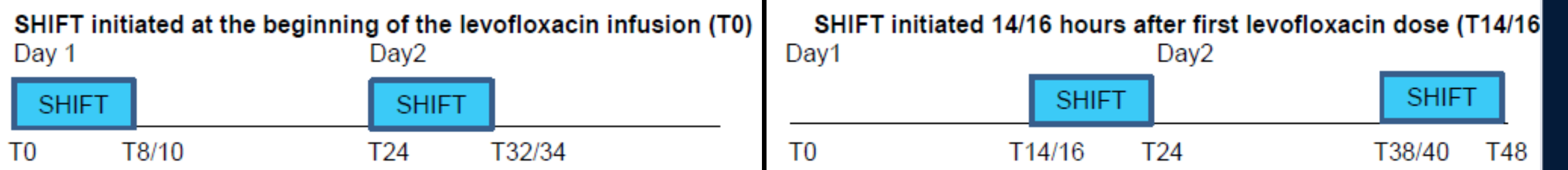

**Table 1.** Input Parameters Used in Monte Carlo Simulation Trials [1, 7-8]

\*the lowest dosing regimen yielding  $\geq$  90% PTA

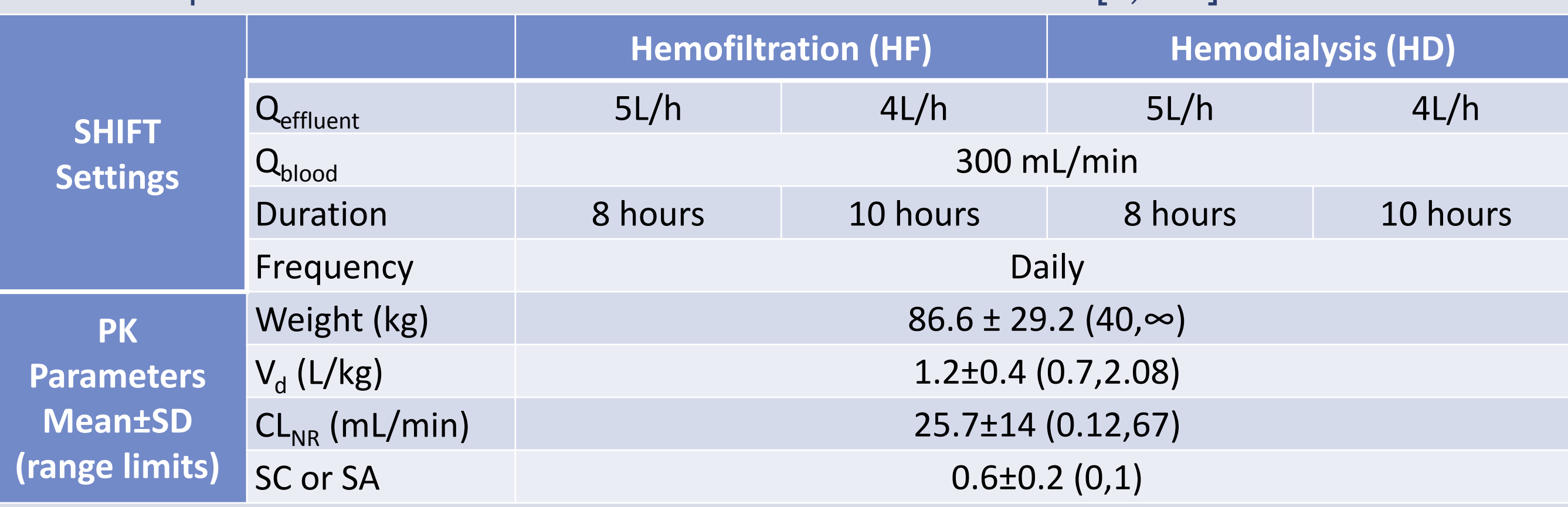

#### **Monte Carlo Simulation**

## **Prediction of Probability of Target Attainment (PTA)**

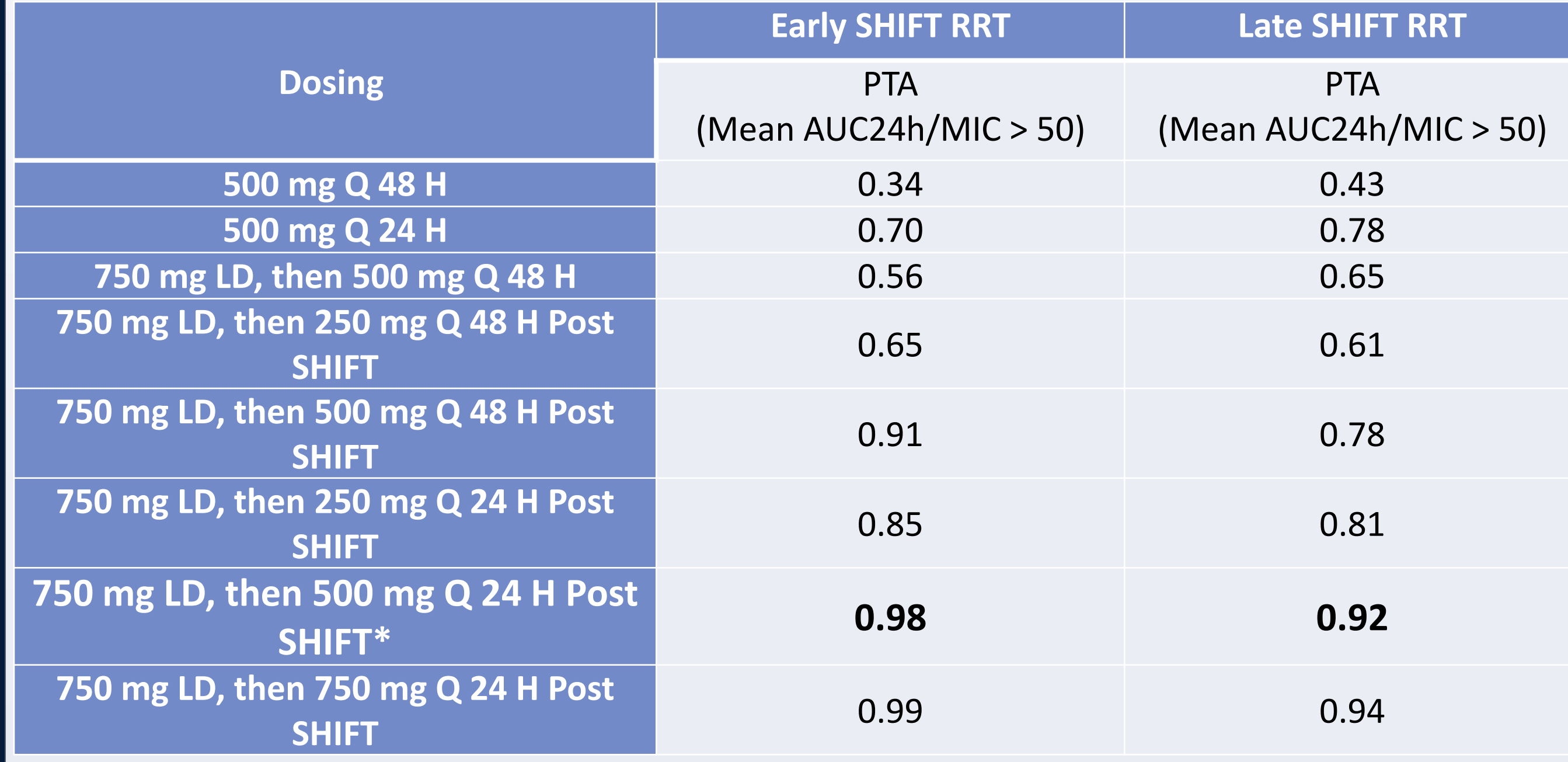

- This is the first study using MCS to identify the optimal dose of levofloxacin for *S. pneumoniae* infections in critically ill patients receiving SHIFT RRT.
- A levofloxacin dose of 750 mg loading dose with 500 mg every 24 hours post-SHIFT is recommended in acute kidney injury patients receiving SHIFT RRT who have *Streptococcus pneumoniae* infections.
- A loading dose is required to reach the PTA in the first day of antibiotic therapy.
- Levofloxacin doses for Gram negative infections that have higher PD targets would require much higher doses to achieve > 90% PTA.
- Application of our dosing recommendation should be limited to critically ill patients receiving SHIFT RRT with similar parameters as the virtual patients.
- Clinical validation of these finding from MCS is required to appropriately recommend antibiotic regimens in these patients.

# **Acknowledgements**

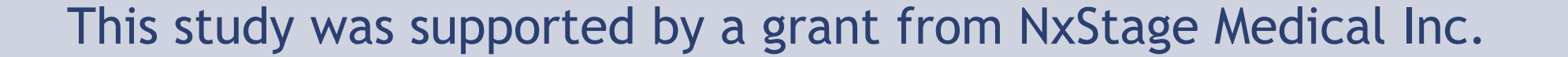

- All simulated SHIFT modalities and settings displayed similar results.
- Levofloxacin administered as a loading dose of 750 mg with 500 mg q 24 hours post-SHIFT yielded a PTA  $\geq$  90% in all 8 SHIFT settings. (Figure 2 shows the PTA results of 10hour late SHIFT hemodialysis as a representative modality)
- Most recommended dosing regimens from published literature did not reach ≥ 90% PTA.

respectively.

## **Results**

**Table 2.** PTA in 5000 Virtual Patients Receiving 10-Hour SHIFT Hemodialysis with Different Levofloxacin Regimens

# **Results (continued)**

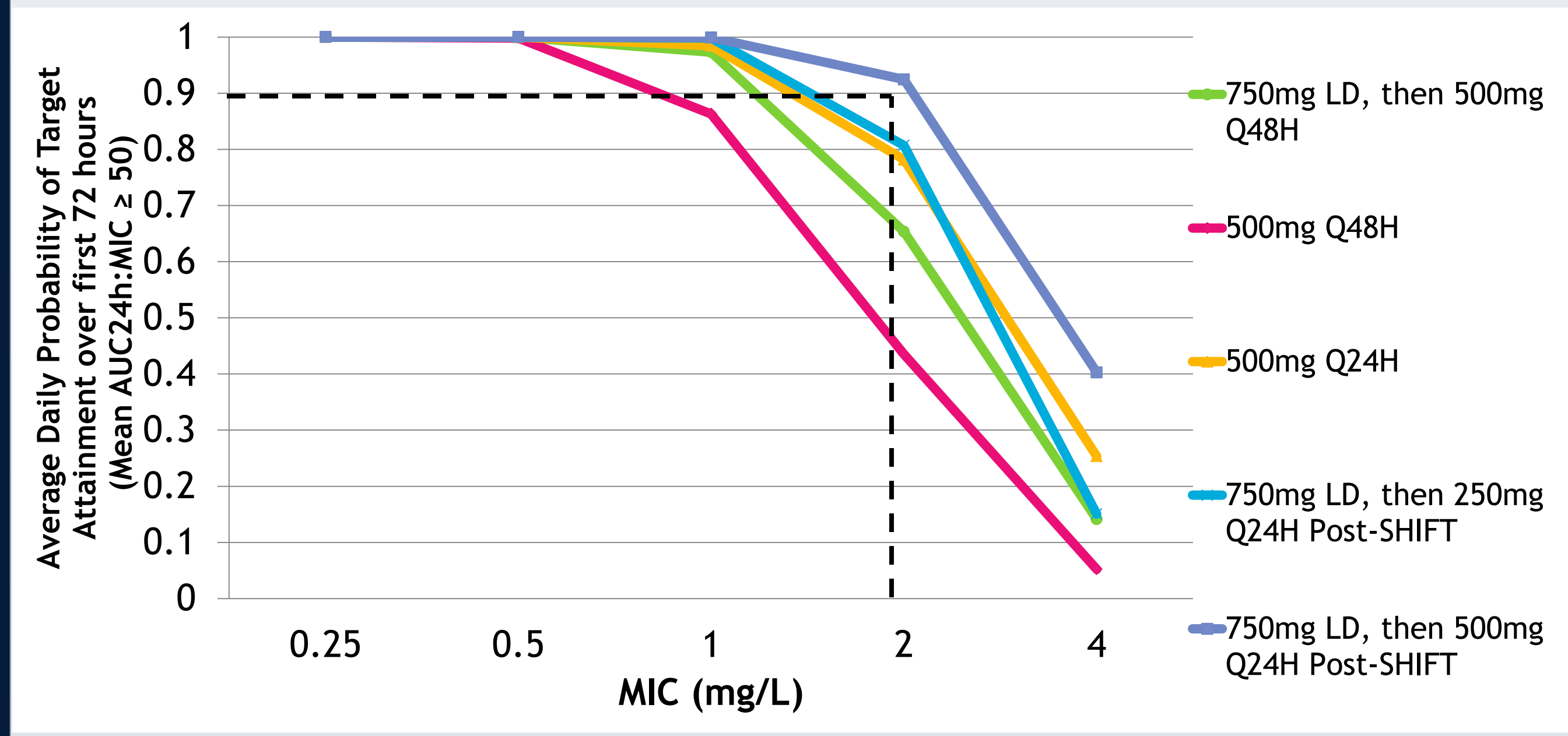

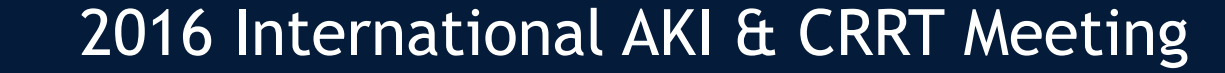

Abstract 72